к ООП по специальности 20.02.04 Пожарная безопасность

#### **Министерство образования Московской области Государственное бюджетное профессиональное образовательное учреждение Московской области «Электростальский колледж»**

Утверждена приказом руководителя образовательной организации № 168-од от 01 июля 2021 года

# РАБОЧАЯ ПРОГРАММА УЧЕБНОЙ ДИСЦИПЛИНЫ **ОП.13 Информационные технологии в профессиональной деятельности**

г. о. Электросталь, 2021 г.

### РАССМОТРЕНО

ПЦК профессионального цикла по специальности 20.02.04. Пожарная безопасность Протокол № 1 « 31» июня 2021 г. \_\_\_\_\_\_\_\_\_\_ /Лукьянцев В. В. /

Рабочая программа учебной дисциплины ОП.13 Информационные технологии в профессиональной деятельности разработана в соответствии с требованиями:

1. Федерального государственного образовательного стандарта среднего профессионального образования по специальности 20.02.04 «Пожарная безопасность», утвержденного Приказом Министерства образования и науки РФ № 354 от «18» апреля 2014 г., (регистрационный № 32501 от 30.05.2014 г);

2. Федерального закона от 31 июля 2020 г. №304-ФЗ «О внесении изменений в Федеральный закон «Об образовании в Российской Федерации» по вопросам воспитания обучающихся;

3. Учебного плана по специальности 20.02.04 Пожарная безопасность, утвержденного «01» июля 2021 г. приказ № 168-од.

Организация-разработчик: ГБПОУ МО «Электростальский колледж»

Разработчик: методист

# СОДЕРЖАНИЕ

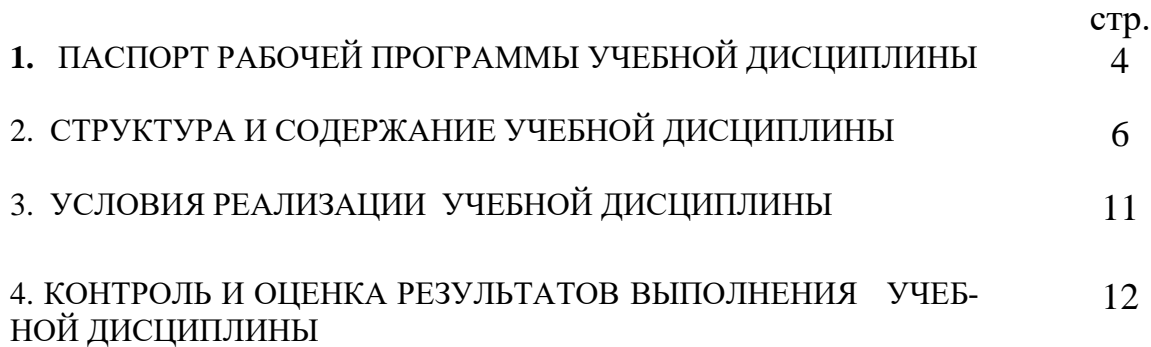

# 1 Паспорт рабочей программы УЧЕБНОЙ ЛИСЦИПЛИНЫ ОП.13 Информационные технологии в профессиональной деятельности

#### 1.1. Область применения программы

Рабочая программа учебной дисциплины разработана в соответствии с ФГОС специальности 20.02.04 Пожарная безопасность (базовая подготовка).

1.2. Место учебной дисциплины в структуре основной профессиональной образовательной программы: входит в вариативную часть общепрофессиональных дисциплин.

#### 1.3. Цели и задачи учебной дисциплины - требования к результатам освоения дисциплины по базовой полготовке:

В результате изучения дисциплины студент должен:

#### иметь представление:

- о сущности информационной технологии;
- о видах современных информационных технологий и средств их реализации в профессиональной деятельности;
- об истории и перспективах развития информационных технологий; знать:

- функциональные возможности типовых информационных и телекоммуникационных технологий, используемых в профессиональной деятельности;
- назначение и общую структуру информационных систем (ИС) и автоматизированного рабочего места (АРМ) специалиста:
- особенности современных платформ персональных компьютеров (ПК), используемых для реализации АРМ специалиста;
- общую структуру системной платы ПК и назначение портов ввода/вывода информации;
- основные устройства ПК и их характеристики, влияющие на производительность компьютера;
- периферийные устройства ПК, их виды и основные характеристики;
- технологии ввода, хранения, защиты, поиска, обработки, преобразования и выдачи информации;

#### үметь:

- выполнять установку и конфигурирование ПК (подключение периферийных устройств к системному блоку, установку операционной системы и драйверов, пакетов прикладных программ, настройку BIOS-Setup);
- работать с файлами (копирование, изменение атрибутов, преобразование форматов, архивирование, зашита);
- выполнять обслуживание и восстановление работы системы;
- работать с антивирусными программами;
- выполнять настройку подключения ПК к локальной и глобальной компьютерным сетям.
- выполнять установку и настройку браузера;
- осуществлять обмен информацией в локальной сети;
- оптимизировать поиск информации в Интернете с использованием информационно-поисковых систем;
- работать с пакетами векторной и растровой графики;
- создавать WEB-сайт  $\bullet$

Рабочая программа дисциплины ОП.13 Информационные технологии в профессиональной деятельности призвана формировать следующие **общие компетенции:**

ОК 1. Понимать сущность и социальную значимость своей будущей профессии, проявлять к ней устойчивый интерес.

ОК 2. Организовывать собственную деятельность, выбирать типовые методы решения профессиональных задач, оценивать их эффективность и качество.

ОК 3. Принимать решения в стандартных и нестандартных ситуациях и нести за них ответственность.

ОК 4. Осуществлять поиск и использование информации, необходимой для эффективного выполнения профессиональных задач, профессионального и личностного развития.

ОК 5. Использовать информационно-коммуникационные технологии в профессиональной деятельности.

ОК 6. Работать в коллективе и команде, эффективно общаться с коллегами, руководством, людьми, находящимися в зонах пожара.

ОК 7. Брать на себя ответственность за работу членов команды (подчиненных), результат выполнения заданий.

ОК 8. Самостоятельно определять задачи профессионального и личностного развития, заниматься самообразованием, осознанно планировать повышение квалификации.

ОК 9. Ориентироваться в условиях частой смены технологий в профессиональной деятельности.

#### **1.4. Количество часов на освоение рабочей программы учебной дисциплины:**

максимальной учебной нагрузки обучающегося – 102 часа, в том числе: обязательной аудиторной учебной нагрузки обучающегося - 68 часов; самостоятельной работы обучающегося - 34 часа.

# **2. СТРУКТУРА И СОДЕРЖАНИЕ УЧЕБНОЙ ДИСЦИПЛИНЫ**

# **2.1. Объем учебной дисциплины и виды учебной работы**

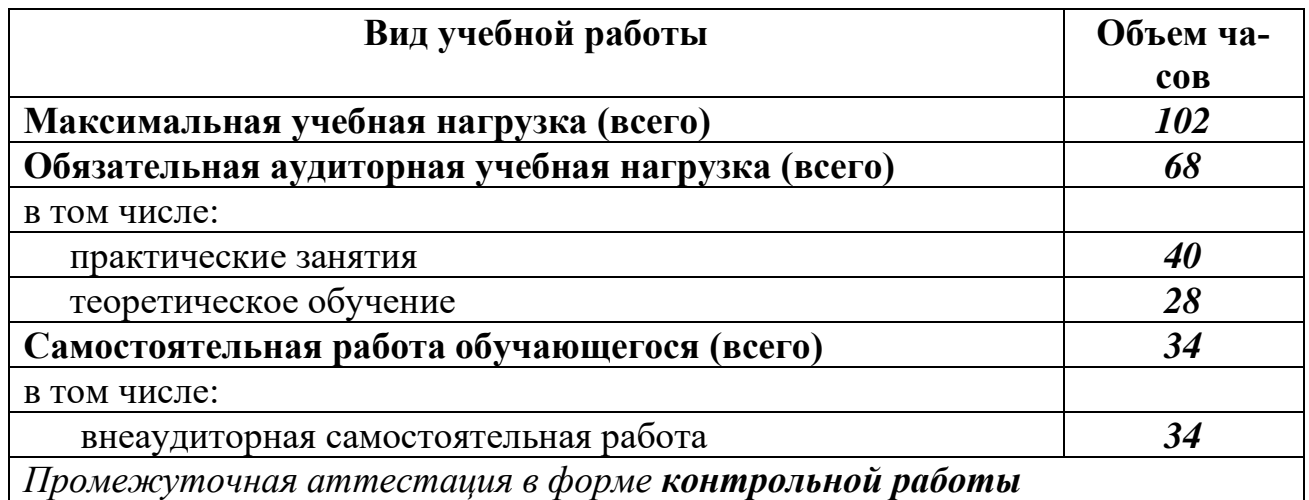

# **2.2. Тематический план и содержание учебной дисциплины ОП.13 « Информационные технологии в профессиональной деятельности » - базовая подготовка**

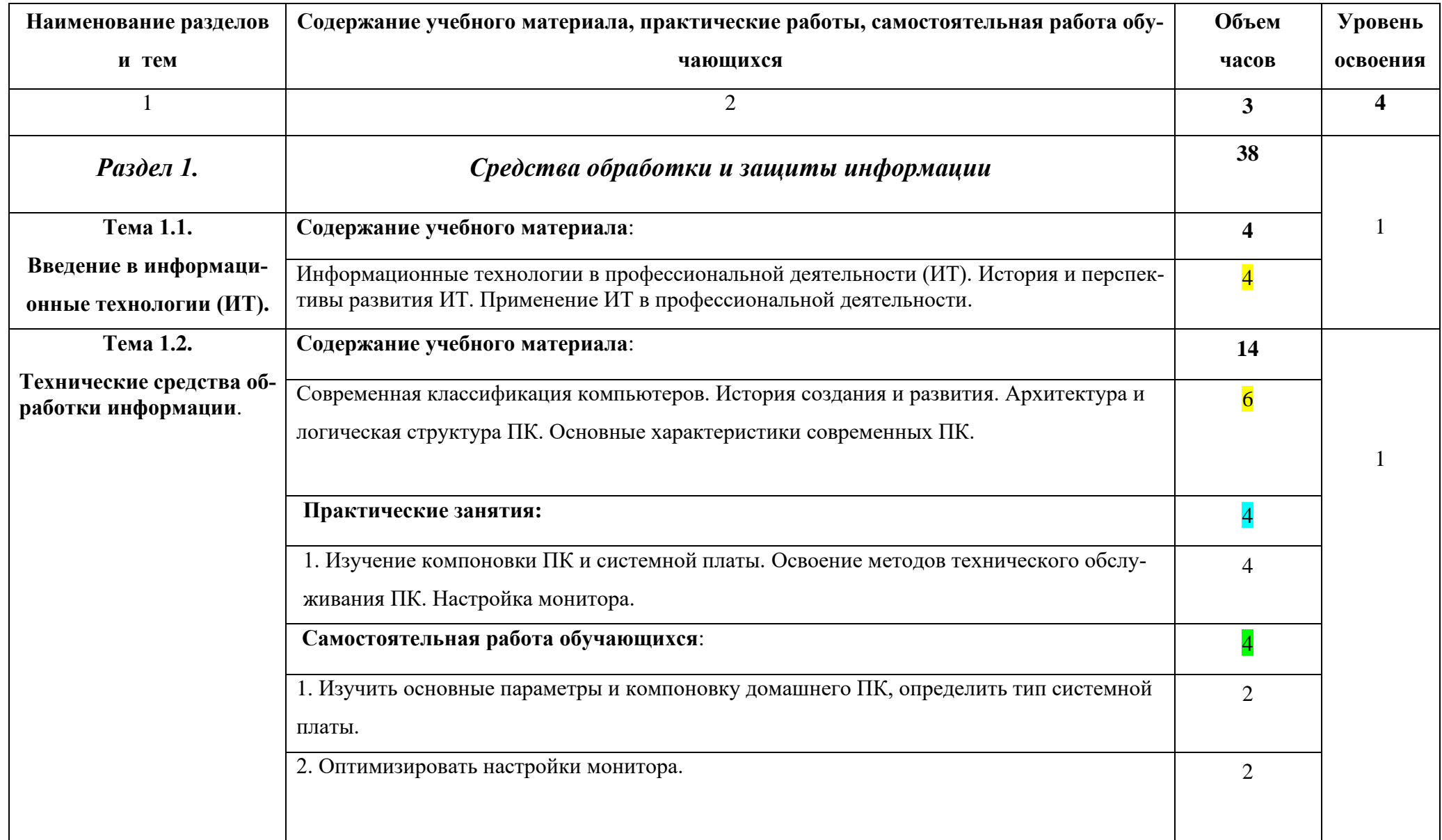

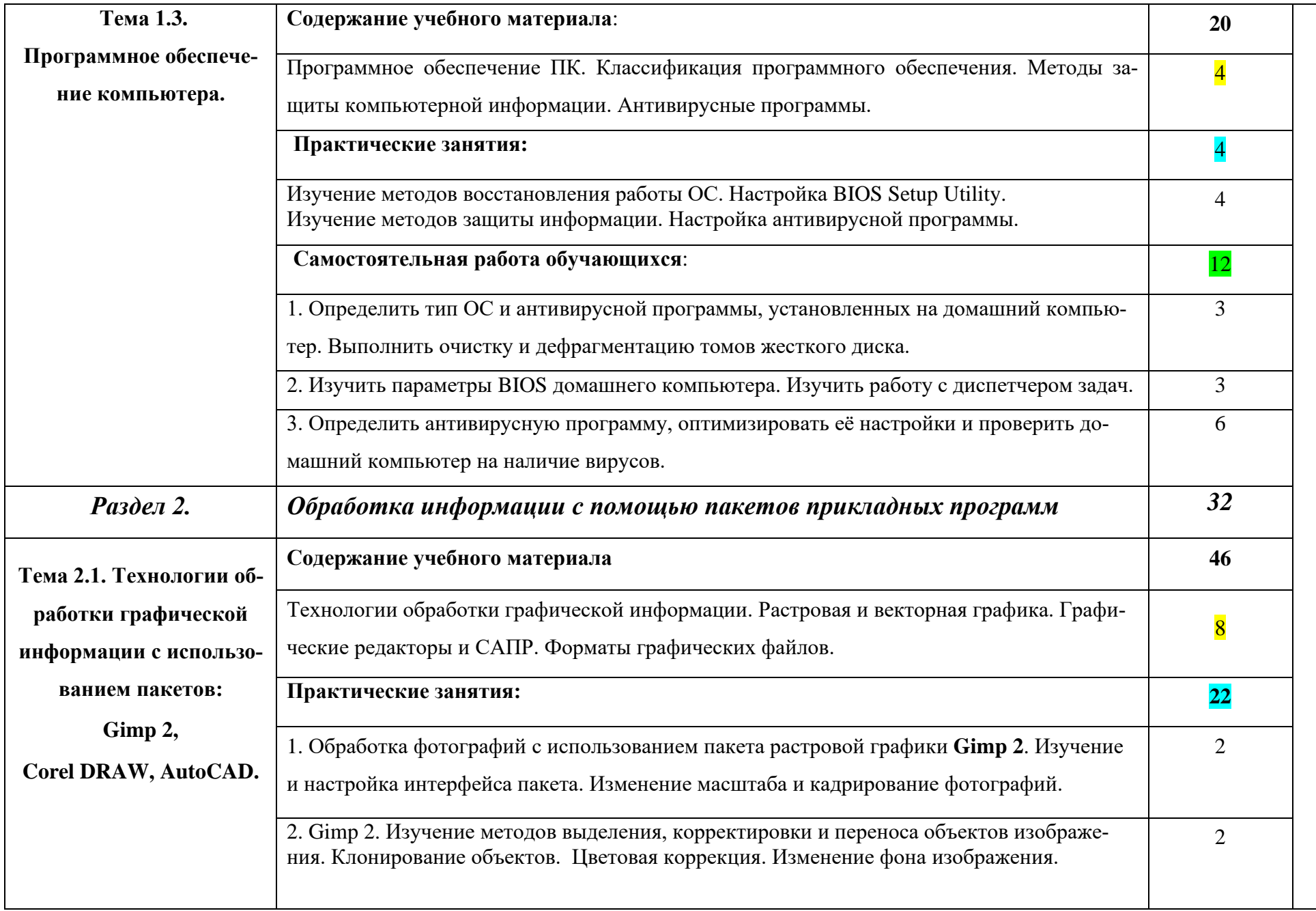

2

2

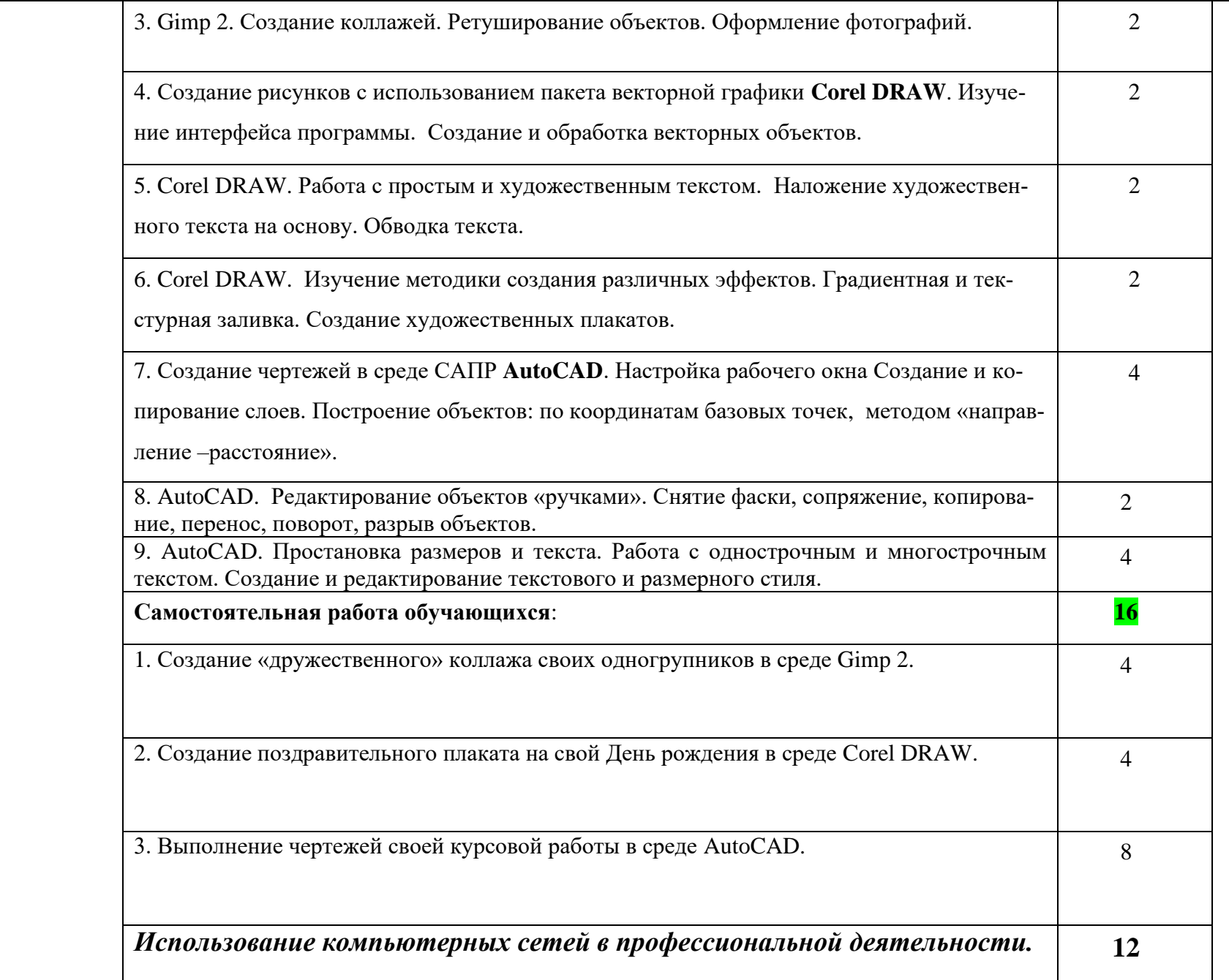

 $10\,$ 

2

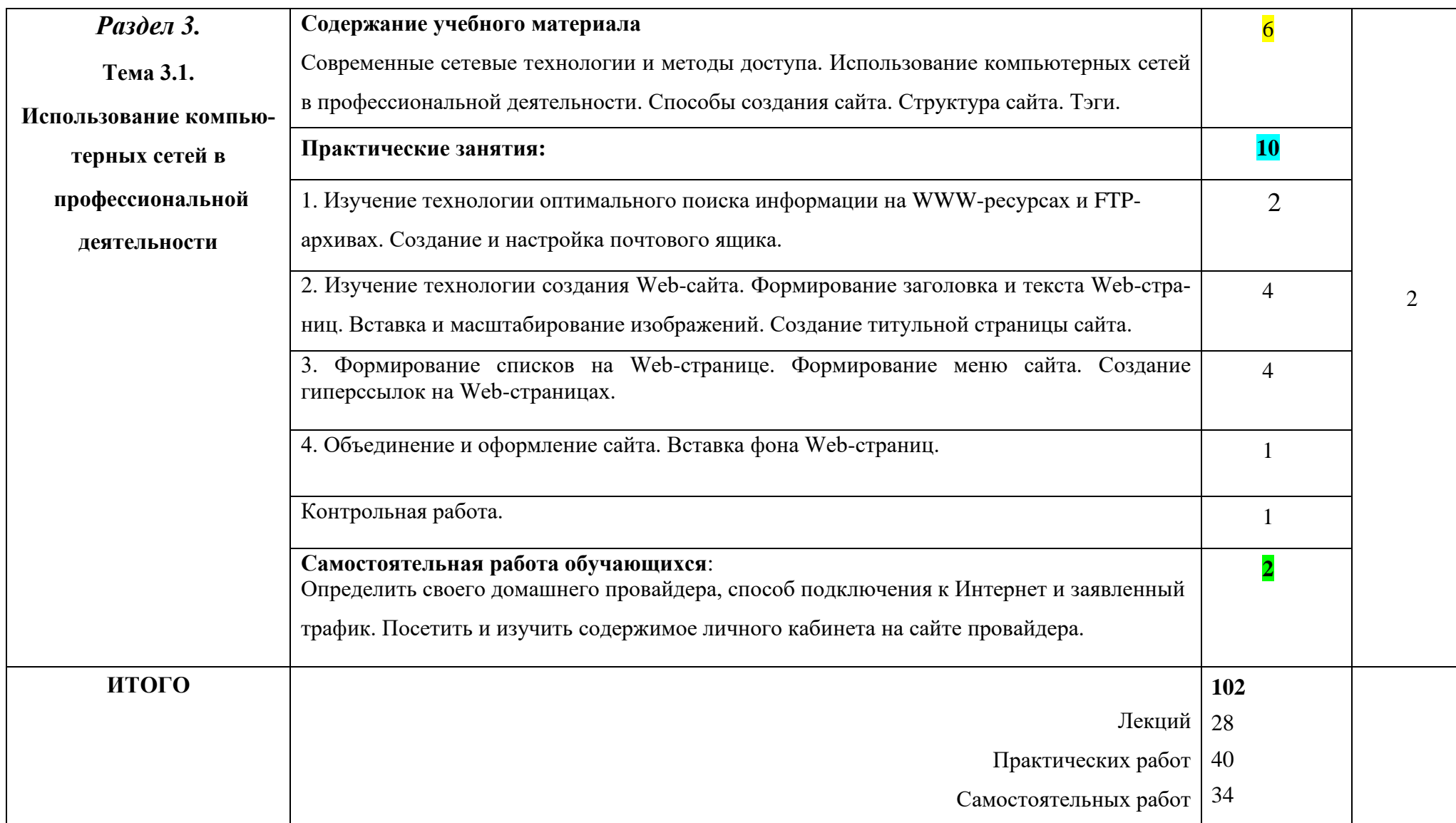

Для характеристики уровня освоения учебного материала используются следующие обозначения:<br>1. – ознакомительный (узнавание ранее изученных объектов, свойств);

- 
- 2. репродуктивный (выполнение деятельности по образцу, инструкции или под руководством);
- 3. продуктивный (планирование и самостоятельное выполнение деятельности, решение проблемных задач).

# **3. УСЛОВИЯ РЕАЛИЗАЦИИ УЧЕБНОЙ ДИСЦИПЛИНЫ**

#### **3.1. Требования к минимальному материально-техническому обеспечению**

Реализация программы учебной дисциплины требует наличия лаборатории «Информационные технологии в профессиональной деятельности».

Оборудование лаборатории:

Лаборатория, оснащенная современными персональными компьютерами, объединенными в локальную сеть, с выходом в интернет, со следующим дополнительным оборудованием: принтер формата А4.

Программное обеспечение: операционная система Microsoft Windows 8, офисный пакет Microsoft Office, пакет растровой графики GIMP 2, пакет векторной графики Corel DRAW, система автоматизации проектирования AutoCAD, обозреватель Microsoft Internet Explorer.

#### **3.2. Информационное обеспечение выполнения учебной дисциплины**

#### **Перечень рекомендуемых учебных изданий, Интернет-ресурсов, дополнительной литературы**

*Основные источники:*

- 1. Шафрин Ю. Информационные технологии в 2-х частях. Москва, «Бином. Лаборатория знаний», 2018.
- 2. Артамонов Б.Н., Брякалов Г.А., Гофман В.Э. и др. Основы современных компьютерных технологий: Учебное пособие. СПб: «КОРОНА», 2017.
- 3. Аскеров Т.М. Защита информации и информационная безопасность: Учебное пособие. Москва, Рос. Эконом. академия, 2019.
- 4. Колесниченко О.В., Шишигин И.В. Аппаратные средства PC. 4-е, изд. перераб. и доп. BHV - Санкт-Петербург, 2018.
- 5. Мазуров В.А. Компьютерные преступления: классификация и способы противодействия: Учебно-практическое пособие. Москва, «Палеотип, Логос», 2019.

### *Источники из Интернет*

- 1. [http://www.autodesk.ru](http://www.autodesk.r/):
- 2. Bookarchive.ru/computer/cad\_cae/archicad/104771-archicad-10.-interaktivnyjjsamouchitel.html-интерактивный самоучитель-полная версия

#### 4. КОНТРОЛЬ И ОЦЕНКА РЕЗУЛЬТАТОВ ВЫПОЛНЕНИЯ УЧЕБ-**НОЙ ДИСЦИПЛИНЫ**

Контроль и оценка результатов выполнения учебной дисциплины осуществляется преподавателем в процессе проведения опроса знаний студентов в ходе проведения комбинированных уроков.

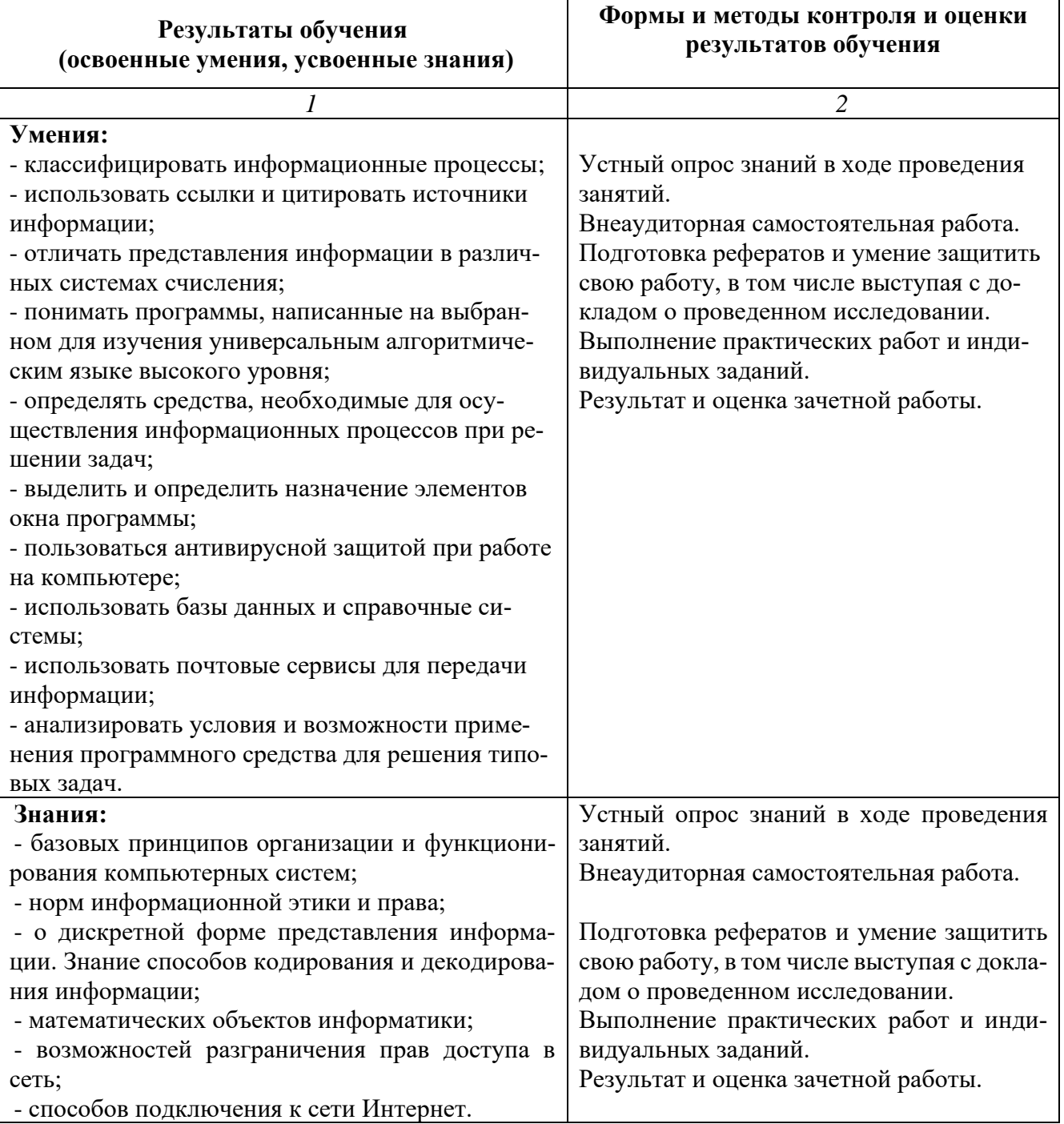

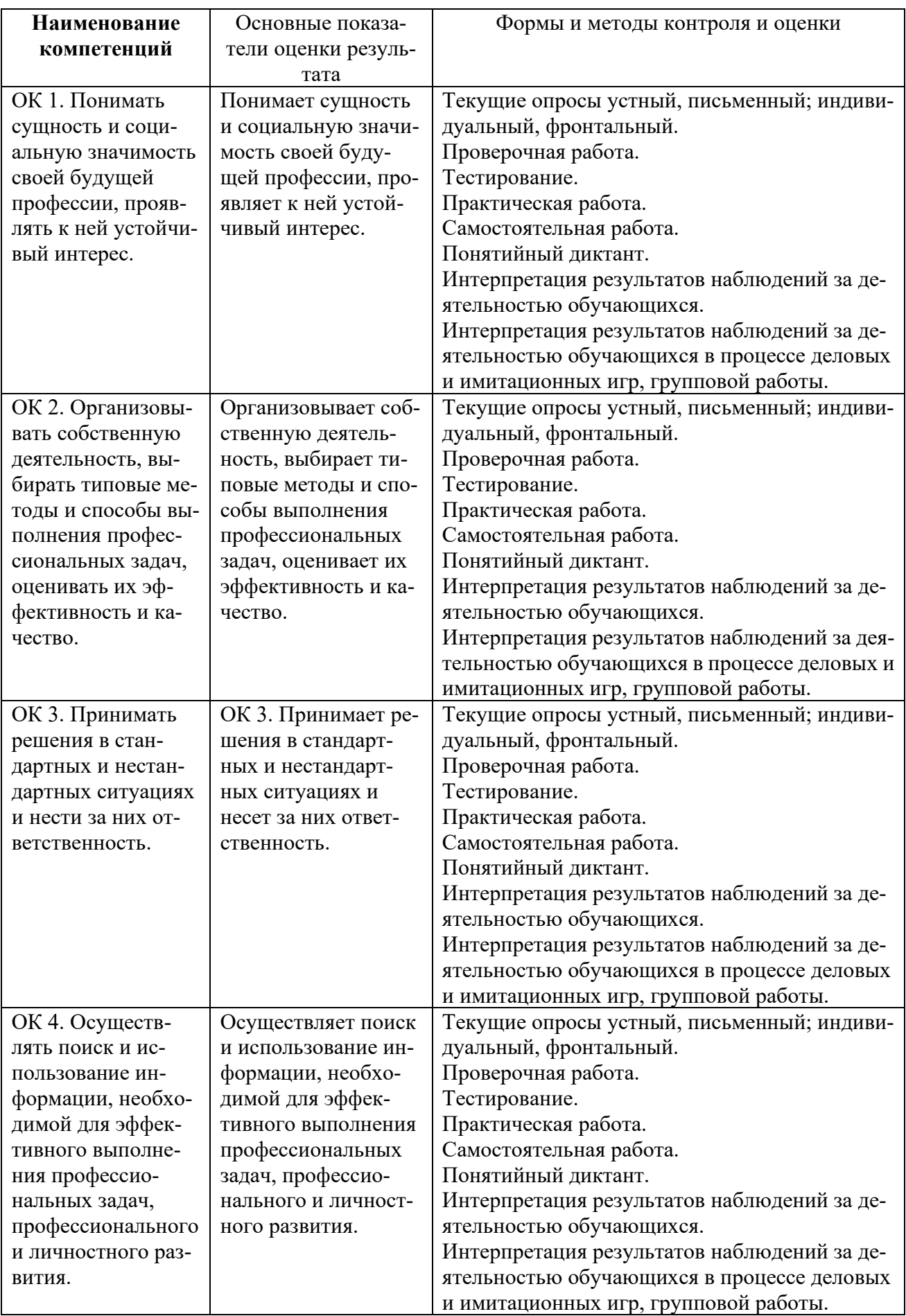

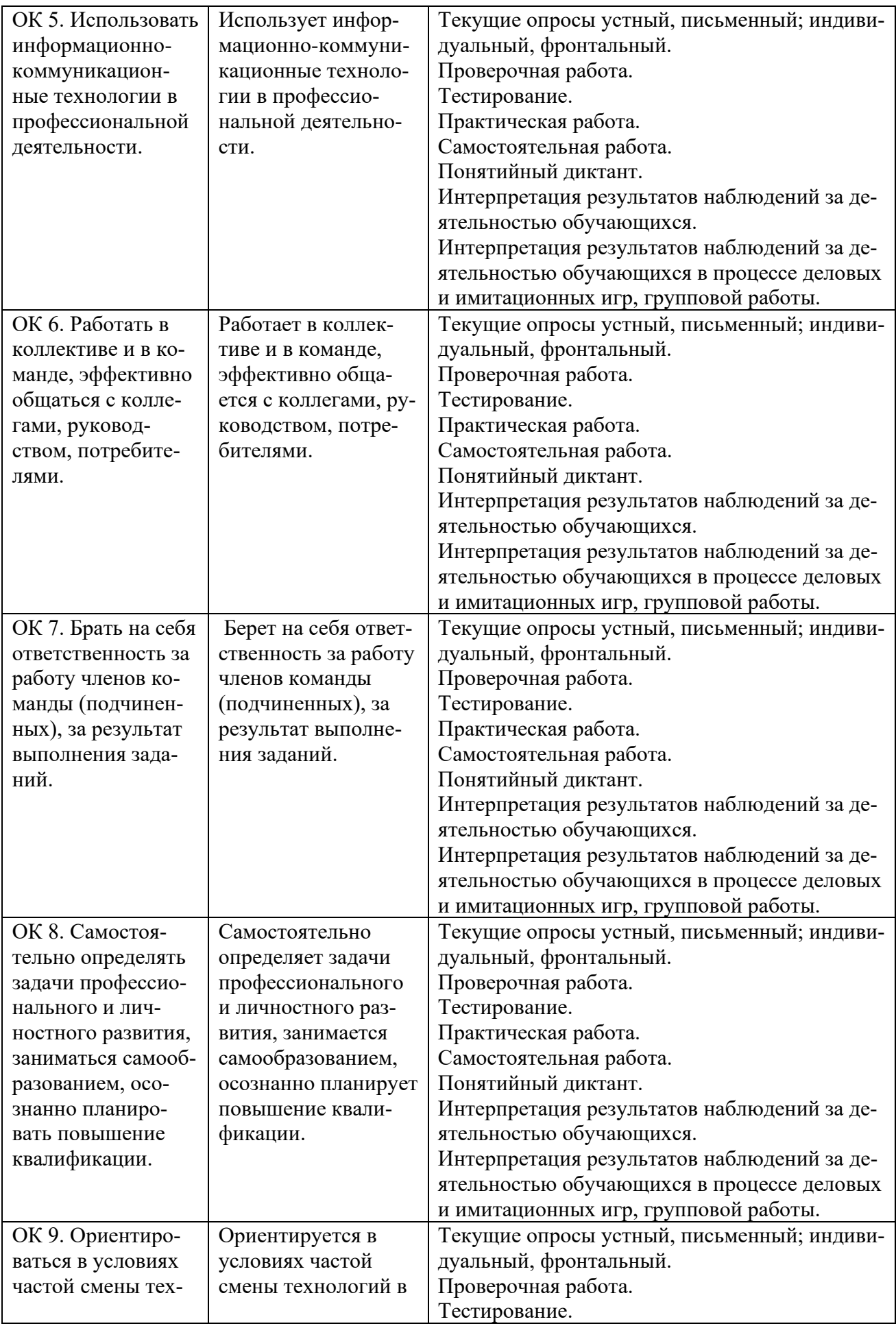

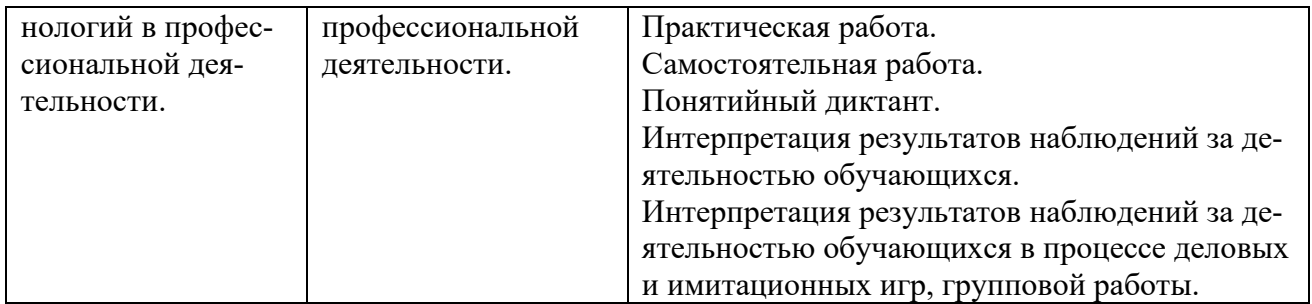